# **DoubleRDDs and basic** statistical measures

## **DoubleRDDs**

- **Spark provides specific actions for a specific** numerical type of RDD called JavaDoubleRDD
- JavaDoubleRDD is an RDD of doubles
	- However, it is different from JavaRDD<Double>
	- Even if they contains the same type of objects
- On JavaDoubleRDDs, the following actions are also available
	- sum(), mean(), stdev(), variance(), max(), min(),..

## **DoubleRDDs**

- A generic JavaRDD<T> containing elements of type T can be transformed in a JavaDoubleRDD by using two specific transformations
	- mapToDouble
	- flatMapToDouble
- mapToDouble and flatMapToDouble operate similarly to map and flatMap, but they return a JavaDoubleRDD

## **DoubleRDDs**

■ JavaDoubleRDDs can be created also by using the **JavaDoubleRDD parallelizeDoubles(java.util.List<Double> list)** method of the **JavaSparkContext** class

## **MapToDouble transformation**

## **MapToDouble transformation**

### Goal

- The mapToDouble transformation is used to create a new DoubleRDD by applying a function on each element of the "input" RDD
- The new RDD contains one element **y** for each element **x** of the "input" RDD
- The value of **y** is obtained by applying a user defined function **f** on **x**

 $\bullet$  **y**=  $f(x)$ 

The data type of **y is always double**

## **MapToDouble transformation**

#### **Method**

- **The mapToDouble transformation is based on the JavaDoubleRDD mapToDouble(DoubleFunction<T>)** method of the **JavaRDD<T>** class
- An object of a class implementing the DoubleFunction<T> interface is passed to the mapToDouble method
	- The **public double call(T element)** method of the DoubleFunction<T> interface must be implemented
		- It contains the code that is applied on each element of the "input" RDD to create the double values of the returned DoubleRDD
			- For each element of the "input" RDD one single double is returned by the call method

### **MapToDouble transformation: Example**

- Create an RDD from a textual file containing the surnames of a list of users
	- Each line of the file contains one surname
- Create a new DoubleRDD containing the lengths of the input surnames

### **MapToDouble transformation: Example**

// Read the content of the input textual file JavaRDD<String> surnamesRDD= sc.textFile("surnames.txt");

// Compute the lengths of the surnames JavaDoubleRDDlenghtsDoubleRDD= surnamesRDD.mapToDouble(surname -> (double)surname.length());

## FlatMapToDouble transformation

### **FlatMapToDouble transformation**

#### Goal

- The flatMapToDouble transformation is used to create a new RDD by applying a function **f** on each element of the "input" RDD
- **The new RDD contains a list of elements obtained by** applying **f** on each element **x** of the "input" RDD
- The function **f** applied on an element **x** of the "input" RDD returns a list of double values **[y]**
	- $[y] = f(x)$
	- **[y]** can be the empty list

### **FlatMapToDouble transformation**

- The final result is the concatenation of the list of values obtained by applying **f** over all the elements of the "input" RDD
	- i.e., the final RDD contains the merge of the lists obtained by applying **f** over all the elements of the input RDD
- The data type of **y is always double**

### **FlatMapToDouble transformation**

#### **Nethod**

- **The flatMapToDouble transformation is based on the JavaRDD<R> flatMapToDouble(FlatMapFunction<T, R>)** method of the **JavaRDD<T>** class
- An object of a class implementing the FlatMapFunction<T, R> interface is passed to the flatMap method
	- The **public Iterable<Double> call(T element)** method of the DoubleFlatMapFunction<T> interface must be implemented
		- It contains the code that is applied on each element of the "input" RDD and returns a list of Double elements included in the returned RDD
			- For each element of the "input" RDD a list of new elements is returned by the call method
				- The list can be empty

### **FlatMapToDouble transformation: Example 1**

**Create an RDD from a textual file** ■ Each line contains a sentence ■ Create a new DoubleRDD containing the lengths of the words occurring in the input

textual document

### **FlatMapToDouble transformation: Example 1**

// Read the content of the input textual file JavaRDD<String> sentencesRDD= sc.textFile("sentences.txt");

```
// Create a JavaDoubleRDDwith the lengths of words occurring in
// sentencesRDD
JavaDoubleRDDwordLenghtsDoubleRDD= 
    sentencesRDD.flatMapToDouble(sentence -> 
    {
            String[] words=sentence.split(" ");
            // Compute the length of each word
            ArrayList<Double> lengths=new ArrayList<Double>(); 
            for (String word: words) { 
                     lengths.add(new Double(word.length()));
             } 
             return lengths.iterator();
```
});

## **DoubleRDD actions**

## **DoubleRDD actions**

- **The following actions are applicable only on** JavaDoubleRDDs and return a Double value
	- sum(), mean(), stdev(), variance(), max(), min()
- All the examples reported in the following tables are applied on inputRDD that is a DoubleRDD containing the following elements (i.e., values)
	- $\{1.5, 3.5, 2.0\}$

## **DoubleRDD actions: Summary**

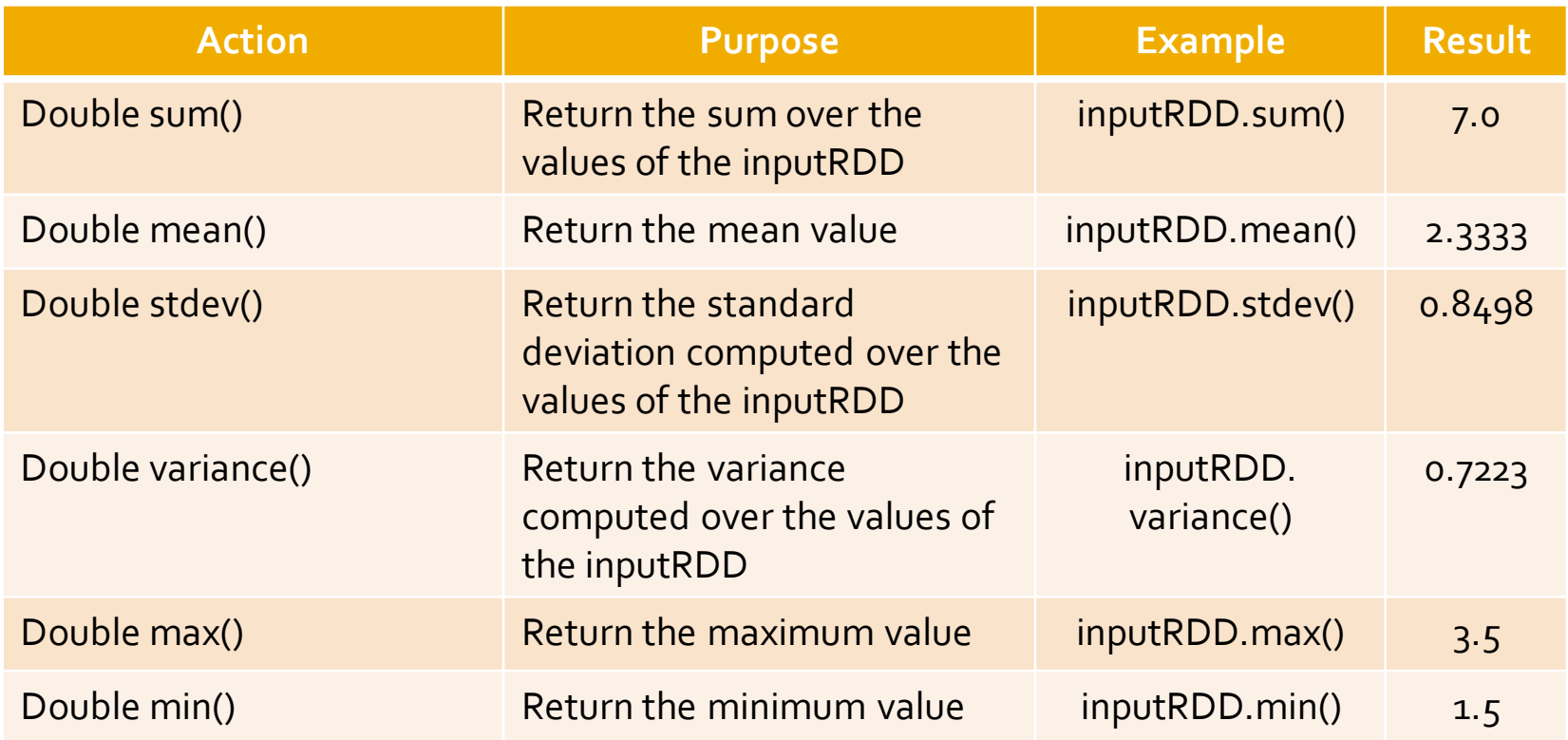

## **DoubleRDD actions: example**

- Create a DoubleRDD containing the following values
	- $\{1.5, 3.5, 2.0\}$
- **Print on the standard output the following** statistics
	- sum, mean, standard deviation, variance, maximum value, and minimum value

## **DoubleRDD actions: example**

// Create a local list of Doubles List<Double> inputList = Arrays.asList $(1.5, 3.5, 2.0)$ ;

// Build a DoubleRDDfrom the local list JavaDoubleRDDdistList = sc.parallelizeDoubles(inputList);

// Compute the statistics and print them on the standard output System.out.println("sum: "+distList.sum()); System.out.println("mean: "+distList.mean()); System.out.println("stdev: "+distList.stdev()); System.out.println("variance: "+distList.variance()); System.out.println("max: "+distList.max()); System.out.println("min: "+distList.min());